## **QGIS Application - Bug report #1124 Vector disappears after digitizing completion**

*2008-06-11 03:07 PM - springmeyer -*

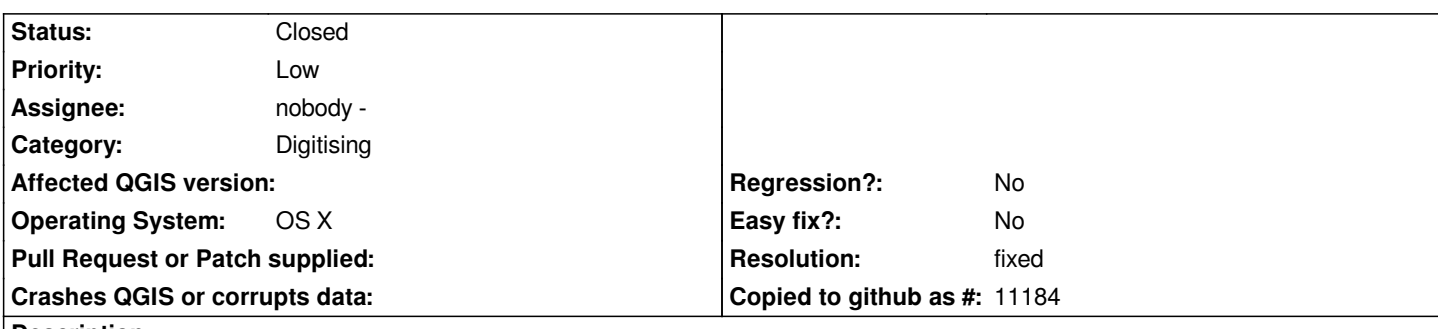

**Description**

*After completing the digitizing a single vector polygon by using the mouse right-click, the attribute editor pops up, while the feature created disappears from view.*

*The feature reappears once the attribute editor is closed, but until the user realizes this will happen it seems like the feature was lost.*

*I am running on max os x with qgis 0.10.0.*

## **History**

## **#1 - 2008-09-23 06:24 PM - Tom Elwertowski**

*- Resolution set to fixed*

*- Status changed from Open to Closed*

*Fixed by .*

**#2 - 2009-08-22 12:57 AM - Anonymous**

*Milestone Version 1.0.0 deleted*